## **Online Booking Details**

When you click on the Booking I.D. of an Online Booking in the List, this screen will appear with the details of the Booking. There are several sections.

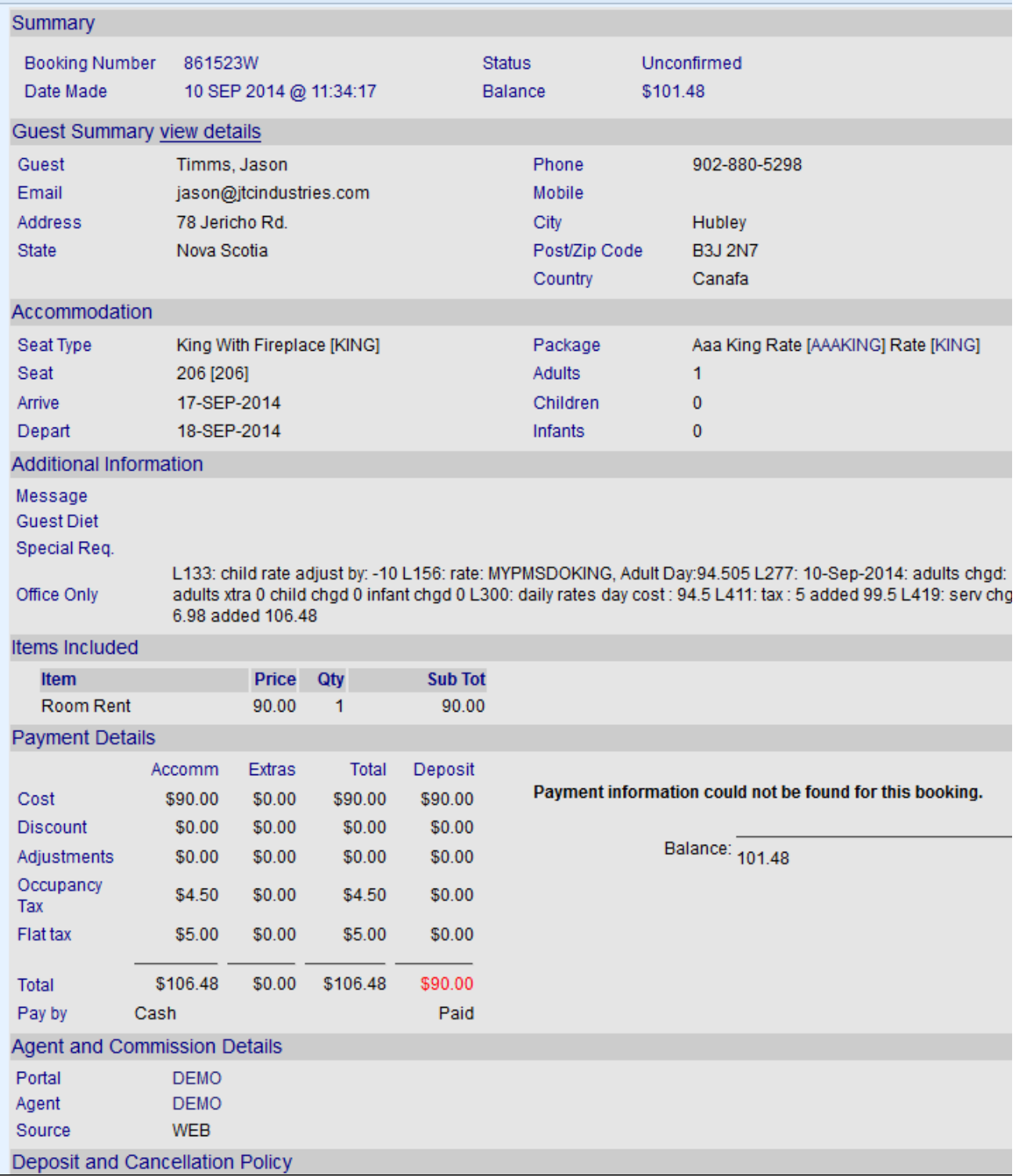